# **ARTWORK SPECS: WHAT TO SUPPLY**

**D.S. Labels** operates in a Macintosh environment 0S X 10.5. Our applications supported include ADOBE CREATIVE SUITE - Illustrator CS5, Indesign CS5, Photoshop CS5 & Acrobat. Jobs are output to a variety of proofing devices and high resolution imagesetters. To ensure a smooth transfer of your digital files to final output, we ask that you follow these specifications.

#### **SENDING**

• We accept files coming via e-mail and usb flash drives. For larger files (over 10mb) we do have ftp access (please contact us for details). Please compress the file to be emailed as uncompressed files can be damaged in the emailing process.

#### **PROVIDE A PRINT READY PDF PROOF OF FINAL DOCUMENT**

- Without the print ready pdf we cannot accept responsibility for the integrity of the final output.
- Please proof read! D.S.Labels is not responsible for the text in customers' supplied files.

### **INCLUDE FILES FOR ALL ELEMENTS:**

- Check artwork being sent to ensure that all files, images, printer fonts and screen fonts etc are supplied for final output. Please send the original file as well as pdf proof for reference.
- Stylising" or using "Multiple Master" fonts can have problems RIPing. Always use the actual fonts from the menu. Create drop shadows & outlines for type in an illustration program instead of the document program's style menu.
- If sending an Illustrator file, ensure all printer and screen fonts are supplied OR all type is to be turned into outlines.

## **PLACE GRAPHICS PROPERLY:**

- Scan continuous-tone images no less than 300dpi for placement less than or equal to 100% size.
- Scan line art no less than 1200dpi for placement less than or equal to 100% size.
- Be sure to update all imported graphics within the final document.
- All borders that follow the shape of the knife are to be 1.25mm thick.
- If a border is to be used please make it so that it fits within the corner radius of the knife size (generally 2.5mm radius but please check).
- Ensure that the artwork has a minimum bleed of 1.5mm on all edges.

## **SET UP COLOURS CORRECTLY:**

- Use the Pantone® colour matching system to formulate colours.
- Ensure all colours have the exact same name in all programs used. eg: PMS CVC and PMS CV are two different colours and will produce two plates.
- make sure to convert RGB, Index, Lab or Pantone® to CMYK for 4-colour documents.
- Supply hi-res 4 colour process scans and vignettes to letterpress specs:-
	- no less than 3% highlight
	- no more than 90% shadow
- Ensure knife lines are in a separate SPOT colour (not CMYK) and set to overprint.
- Print all separations to ensure they are as specified.

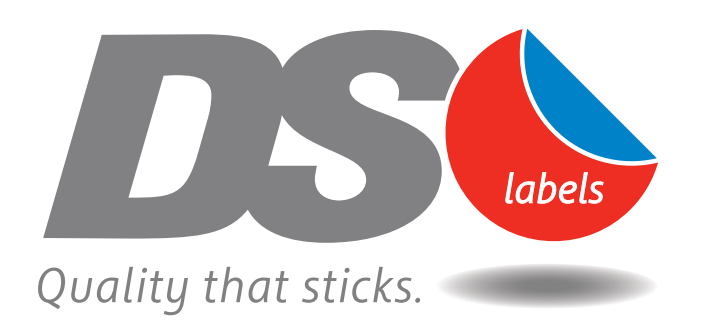

**D.S. Labels Pty Ltd** 28 Shirlow St, Marrickville NSW 2204 p: 02 9550 4877 f: 02 9550 3940 email: sales@dslabels.com.au